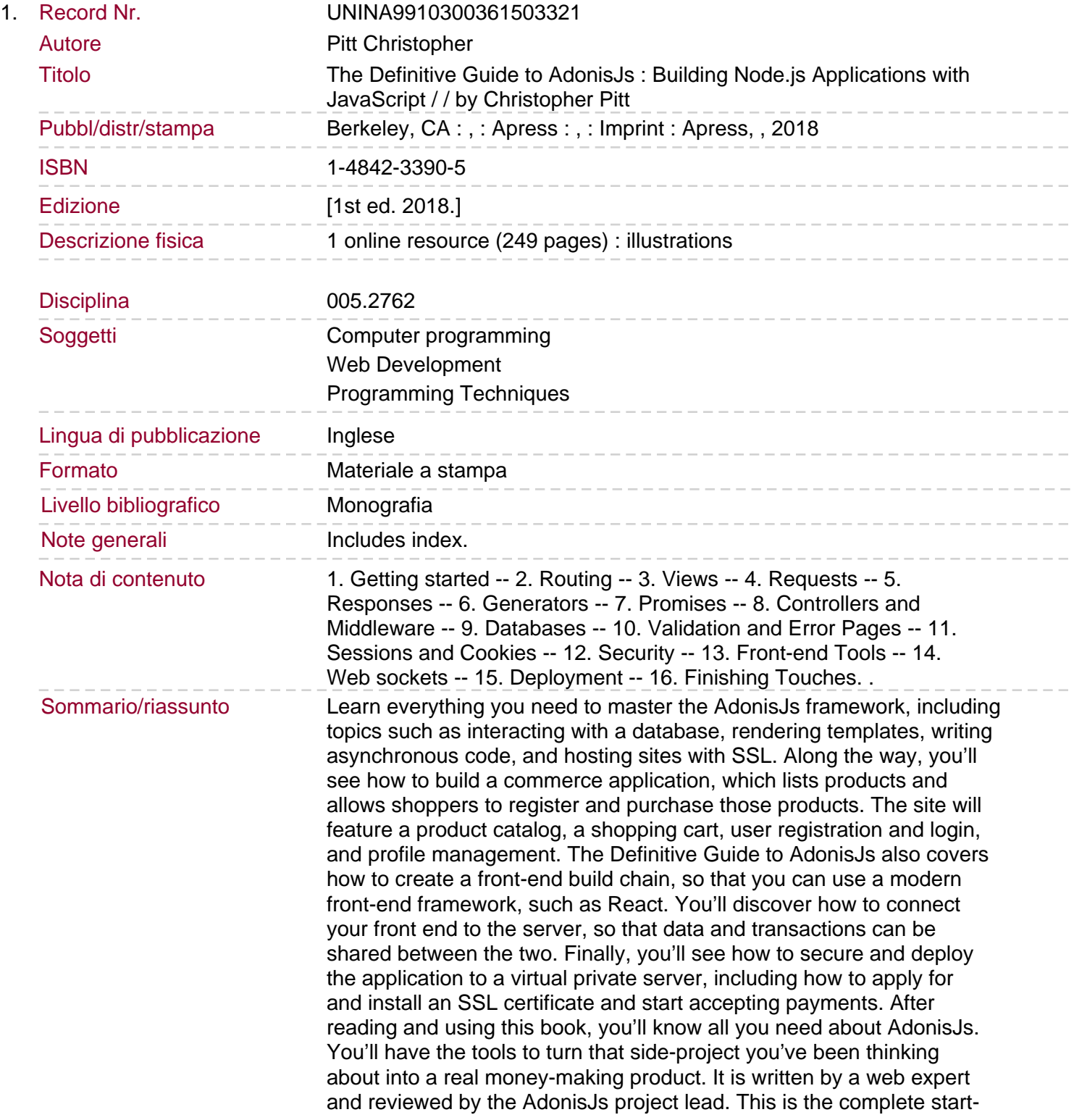

to-finish guide you've been waiting for. You will: Set up Node.js and AdonisJs, so that you can start building your application Create and use views and template code Implement cooperative multitasking, in JavaScript Represent eventual values with AdonisJs promises Organize and isolate your code in controllers and decorate them with middleware, to do things like authentication Build queries, using the Lucid DSL, and package these database entities up into model classes Validate form data and respond with the appropriate error messages Respond to general framework errors with custom error pages Learn the deeper parts of sessions and cookies Update the state of the user interface with WebSockets Host AdonisJs applications in a modern hosting environment.